, tushu007.com  $<<$  3ds Max  $>$ 

 $<<$  3ds Max  $>>$ 

- 13 ISBN 9787302285854
- 10 ISBN 7302285853

出版时间:2012-7

页数:280

字数:516000

extended by PDF and the PDF

http://www.tushu007.com

# $<<$  3ds Max  $>$

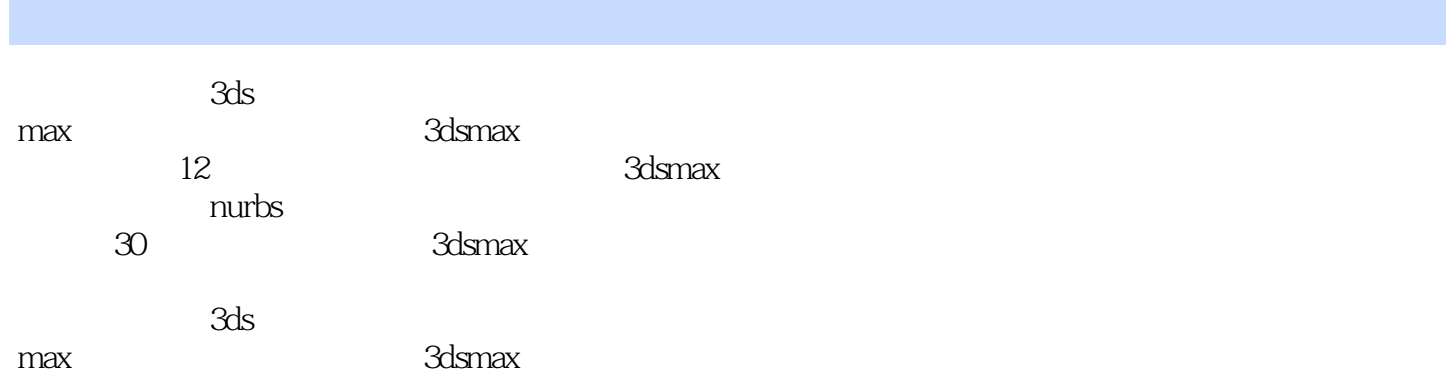

 $<<$  3ds Max  $>$ 

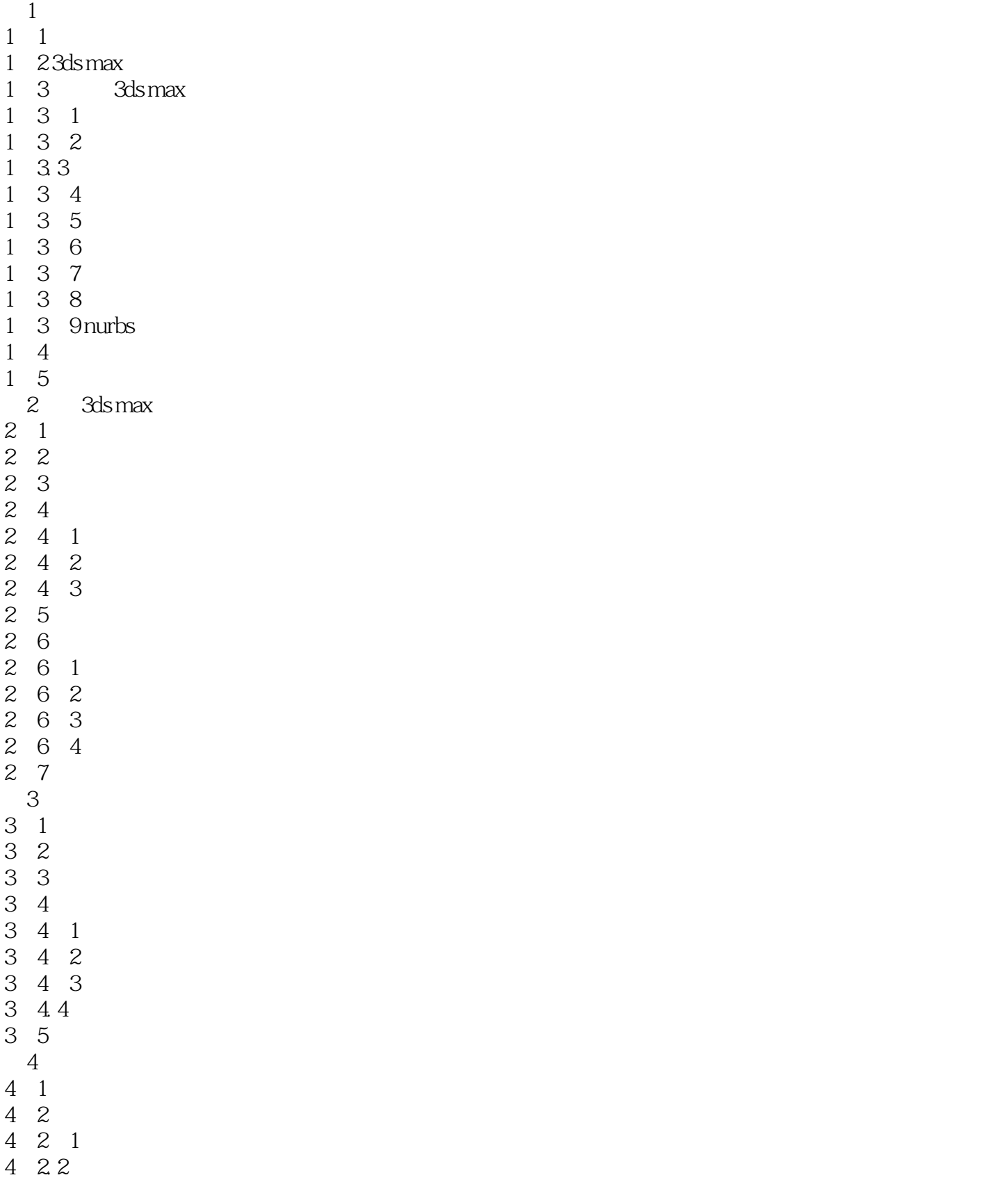

# $\vert <$  3ds Max  $>$

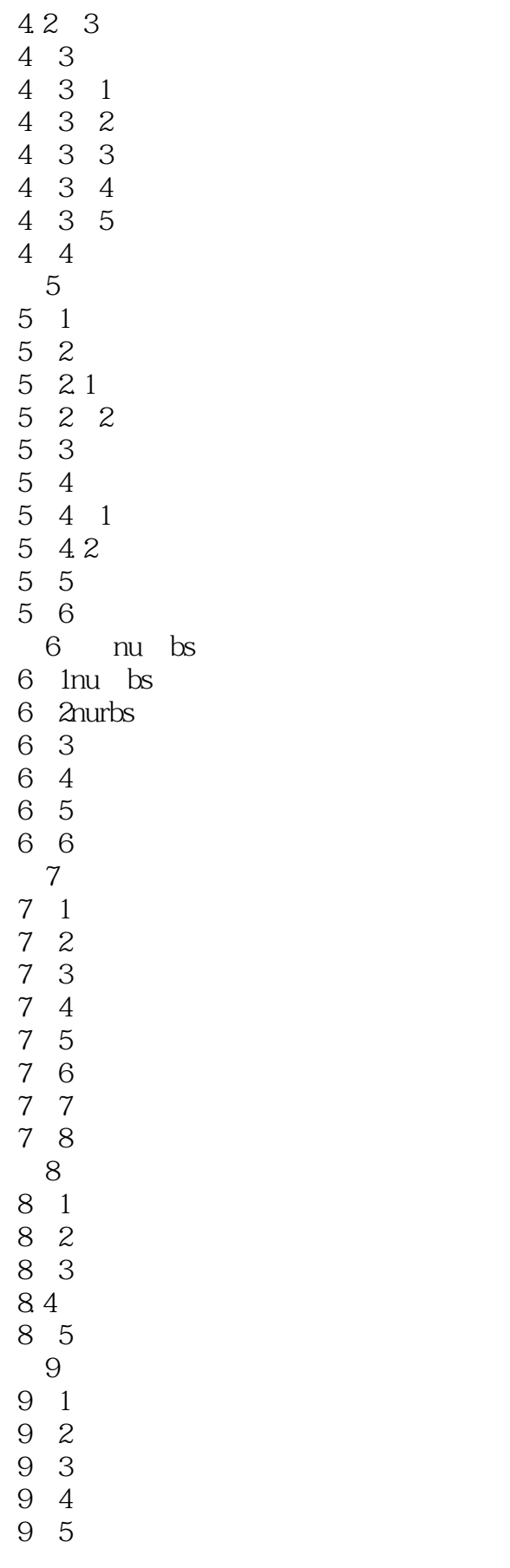

# $\vert <$  3ds Max  $>$

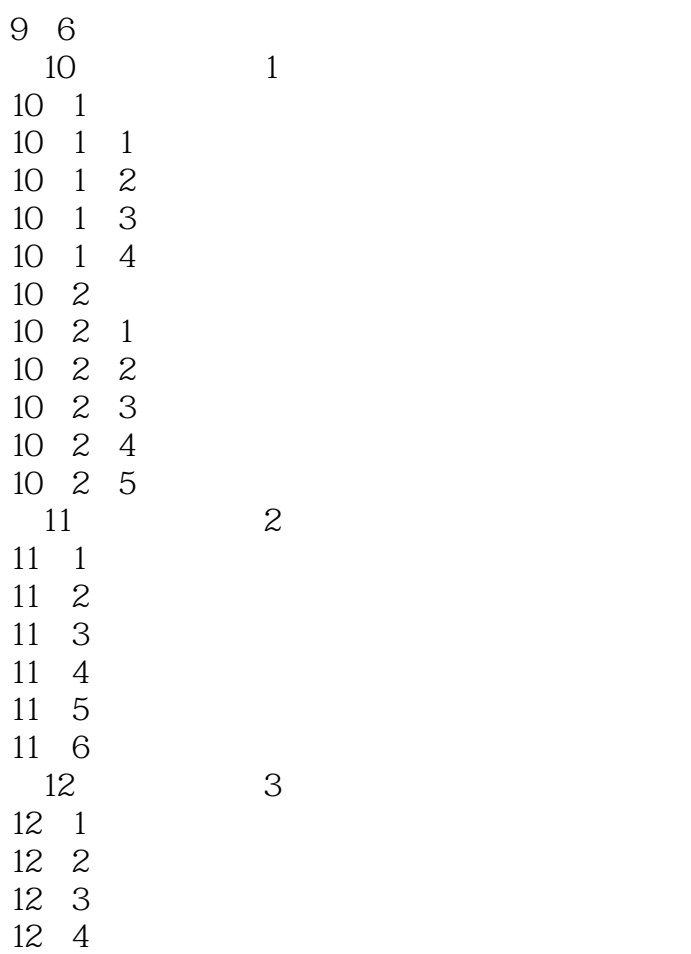

 $<<$  3ds Max  $>$ 

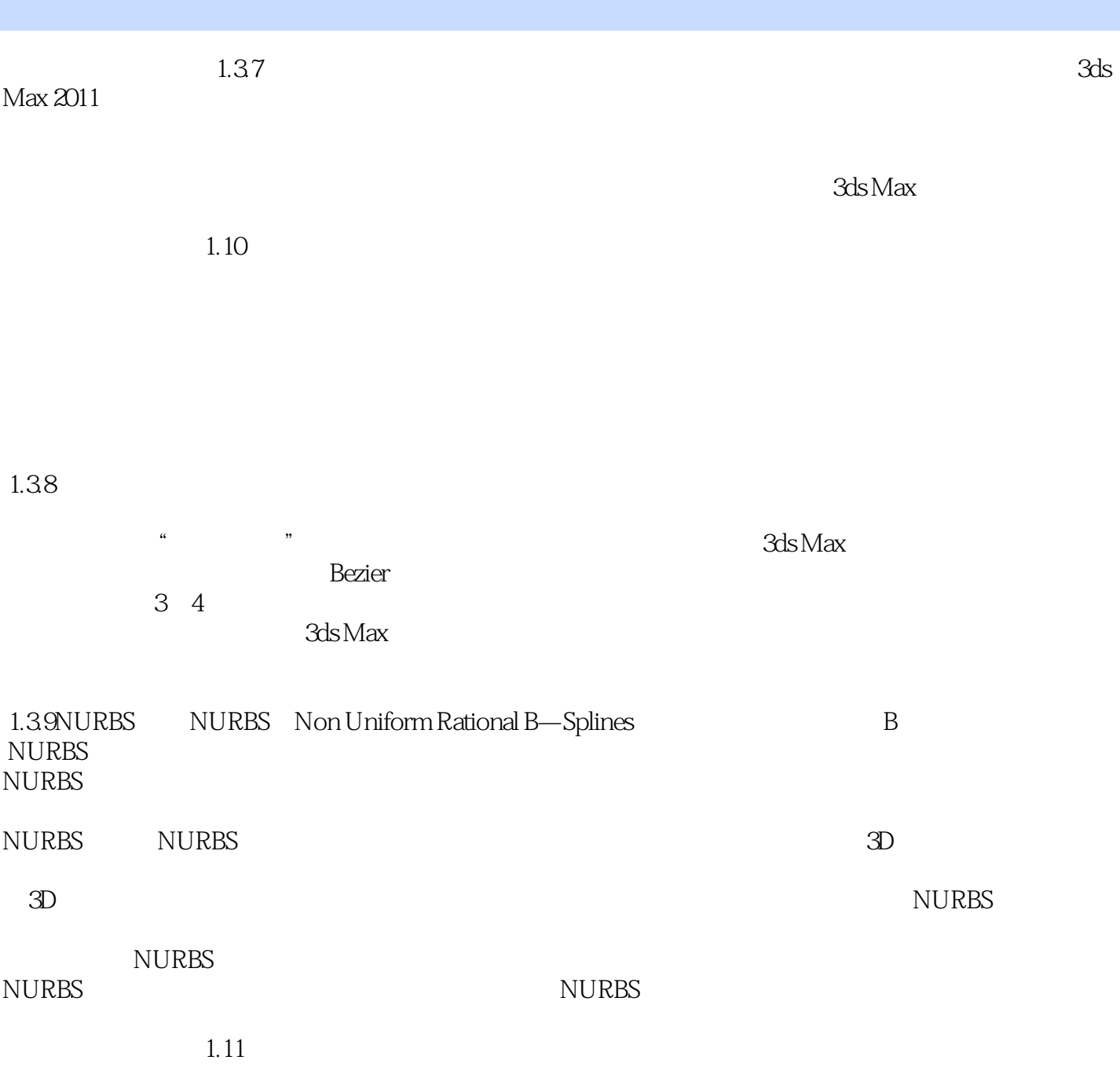

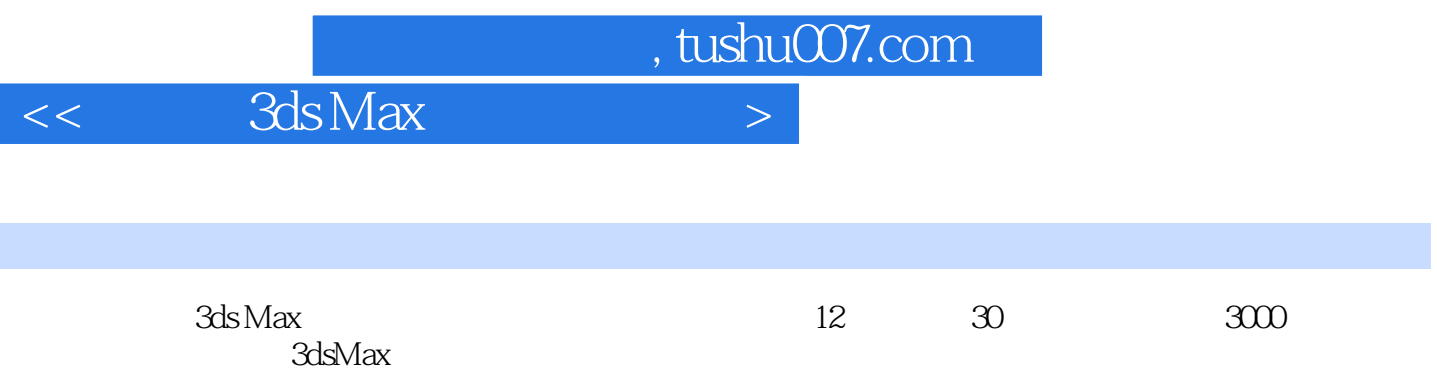

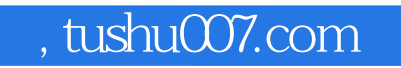

 $<<$  3ds Max  $>$ 

本站所提供下载的PDF图书仅提供预览和简介,请支持正版图书。

更多资源请访问:http://www.tushu007.com